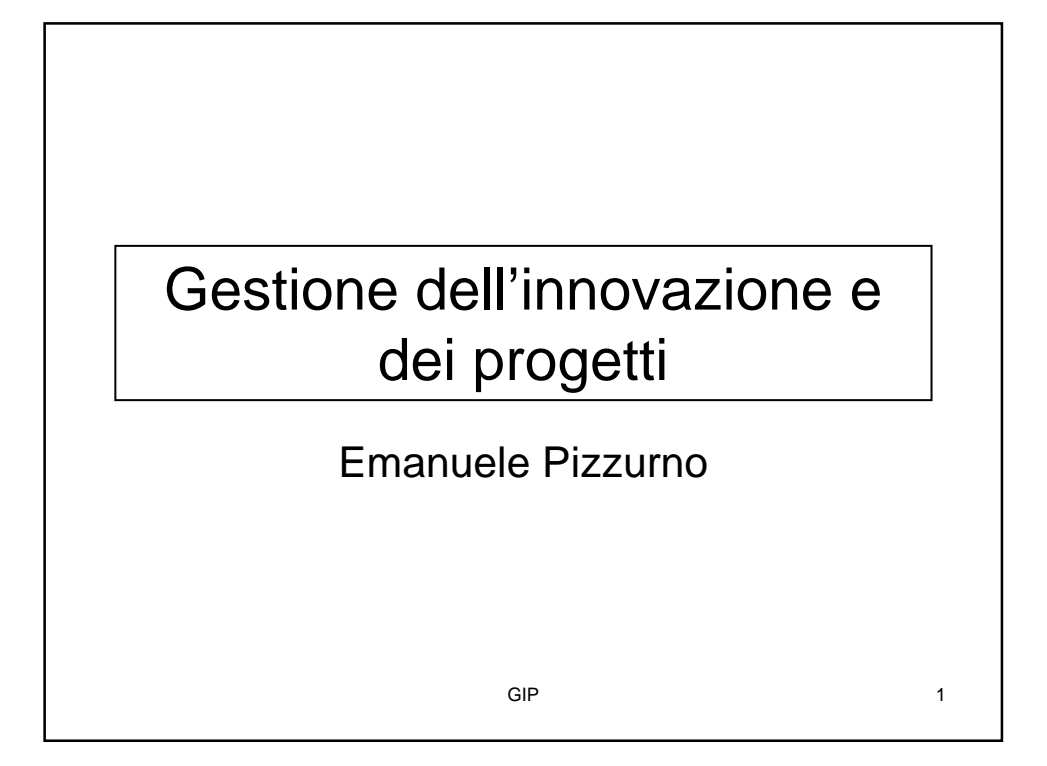

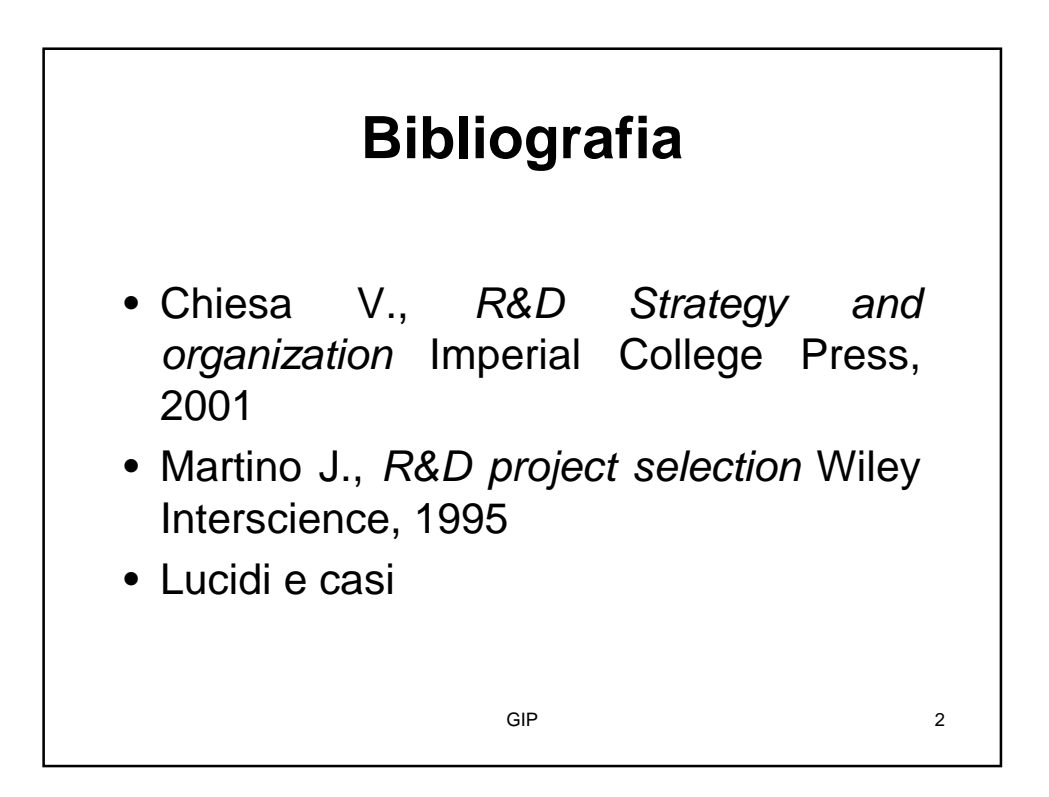

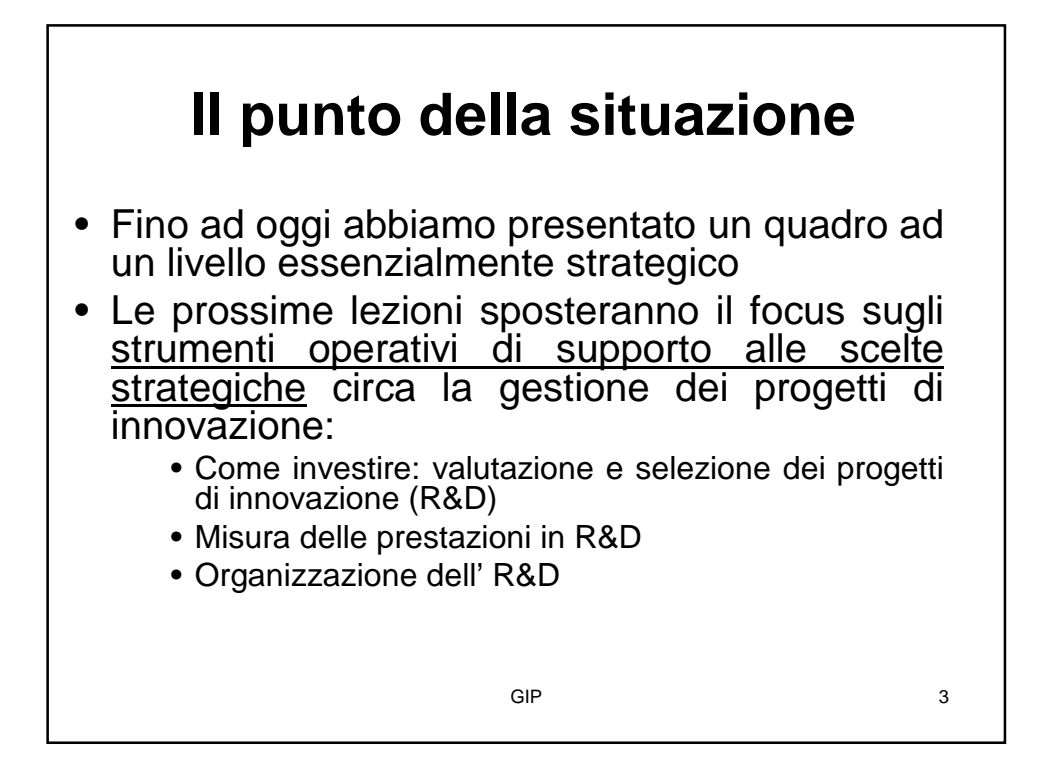

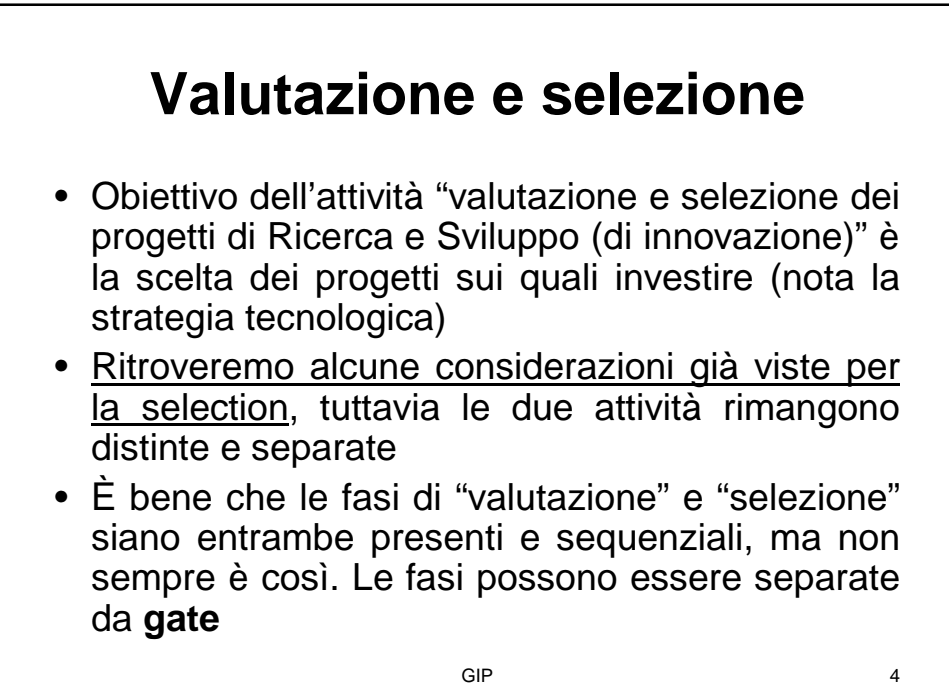

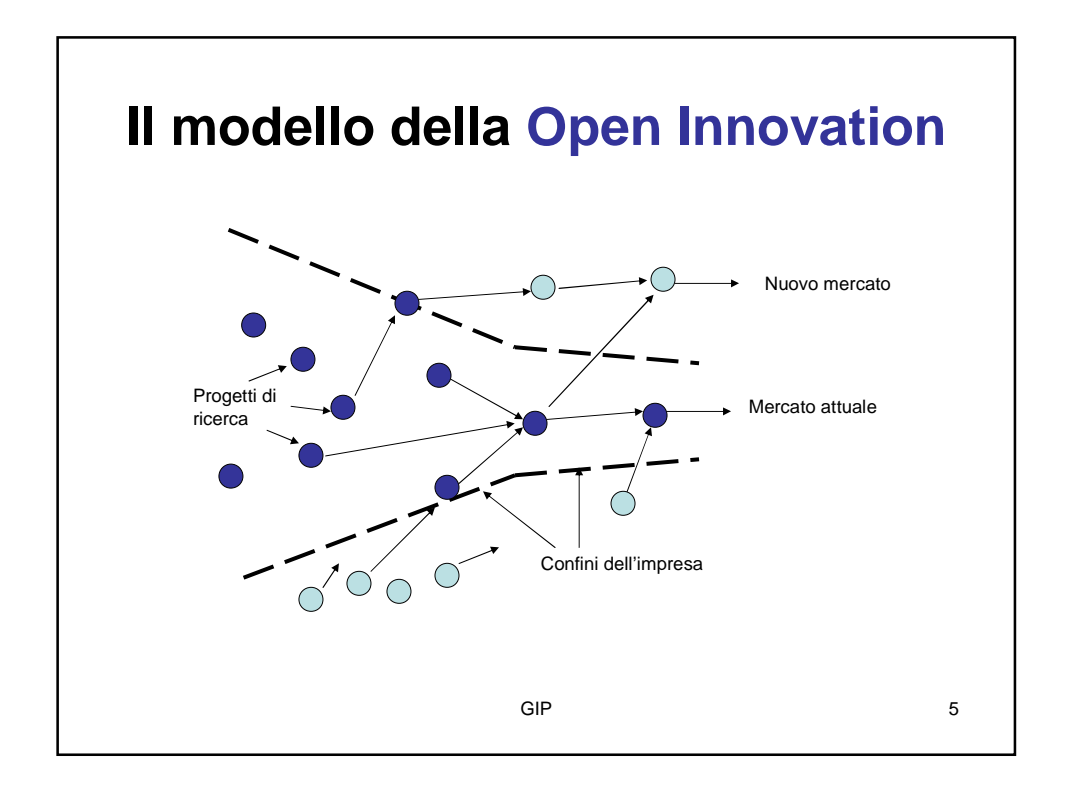

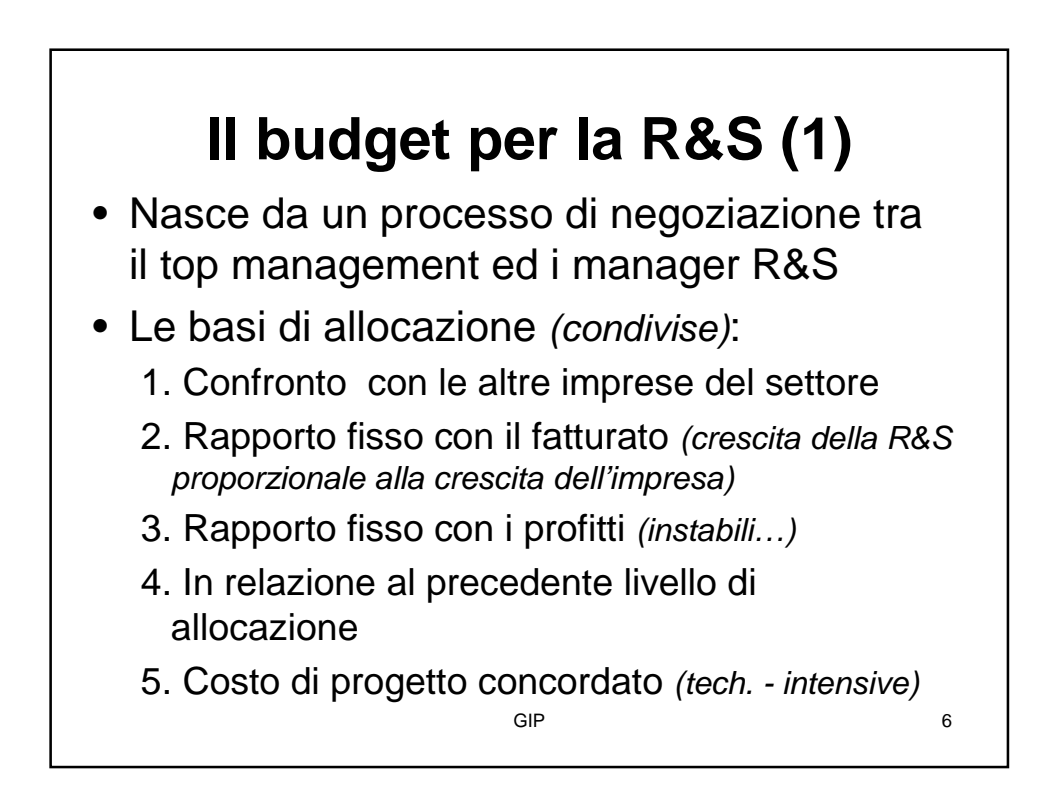

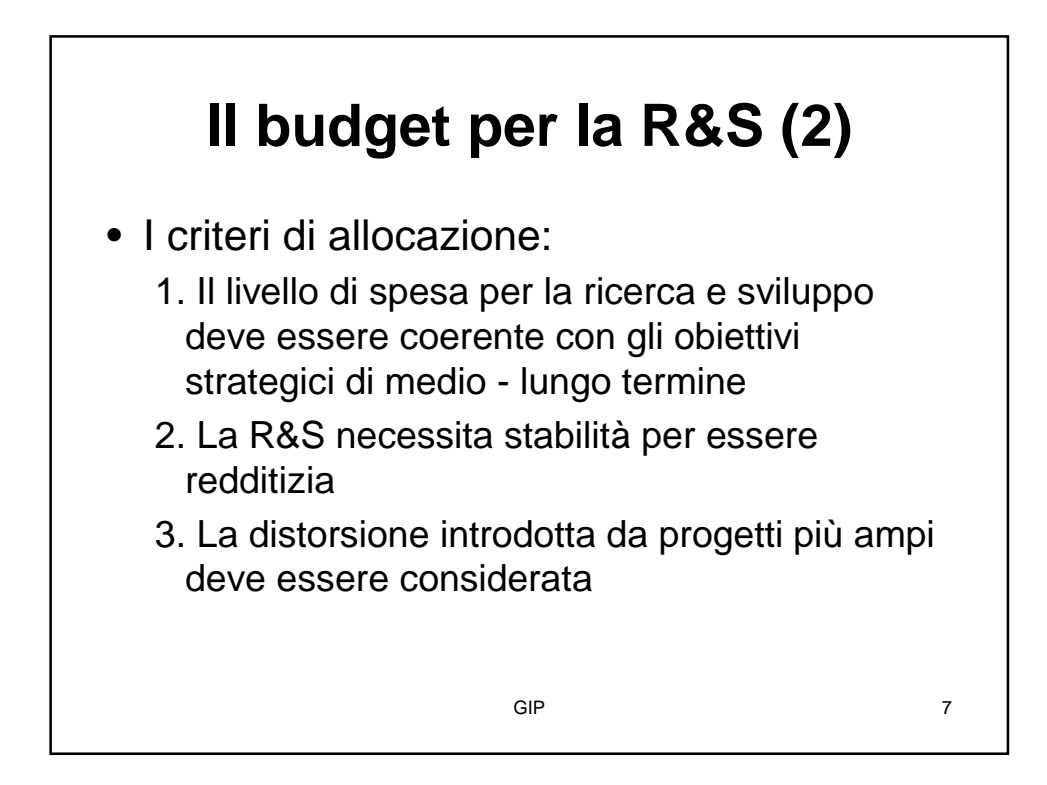

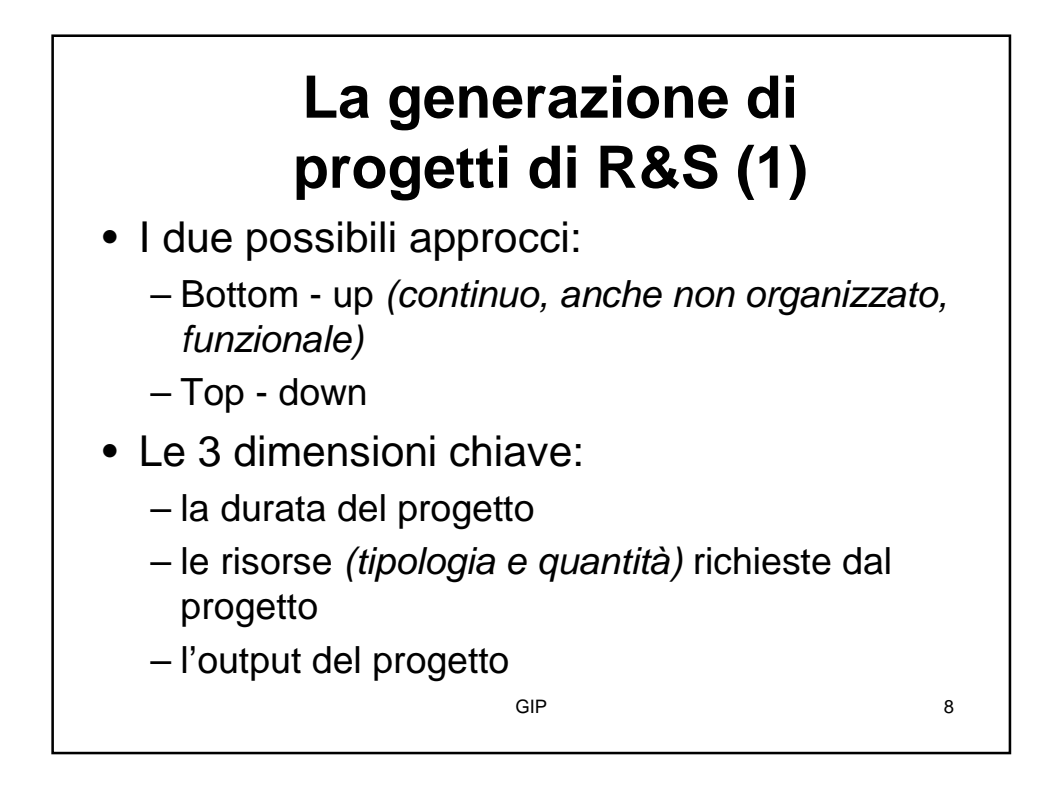

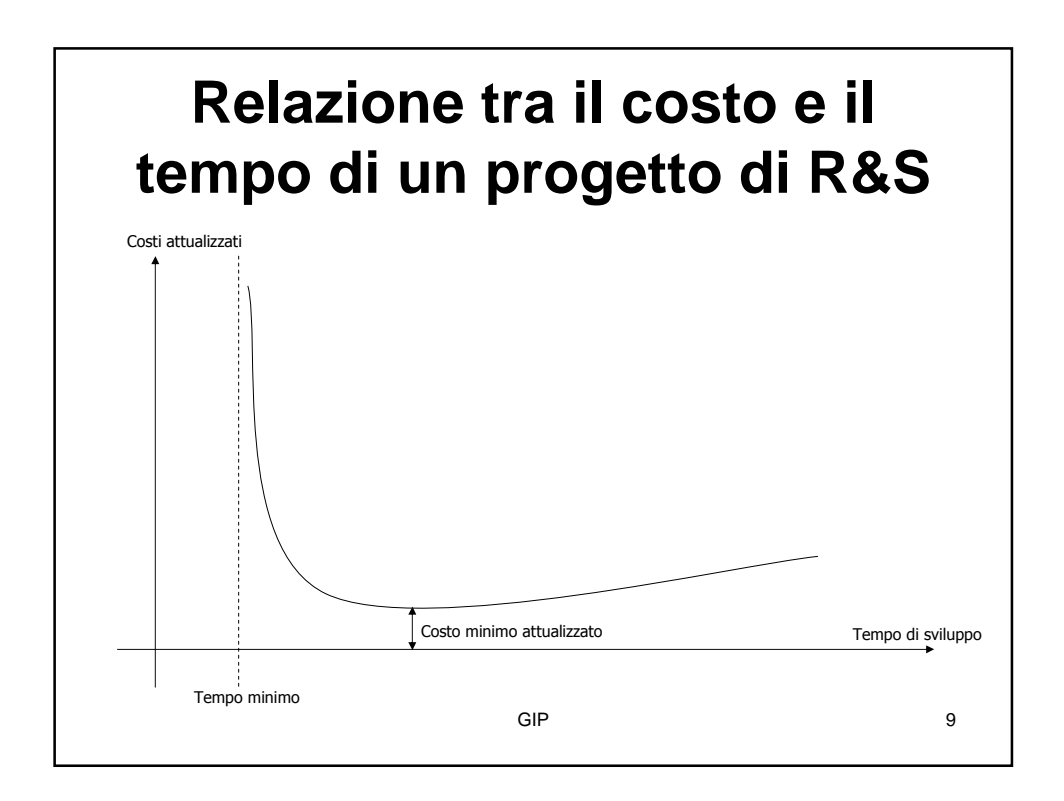

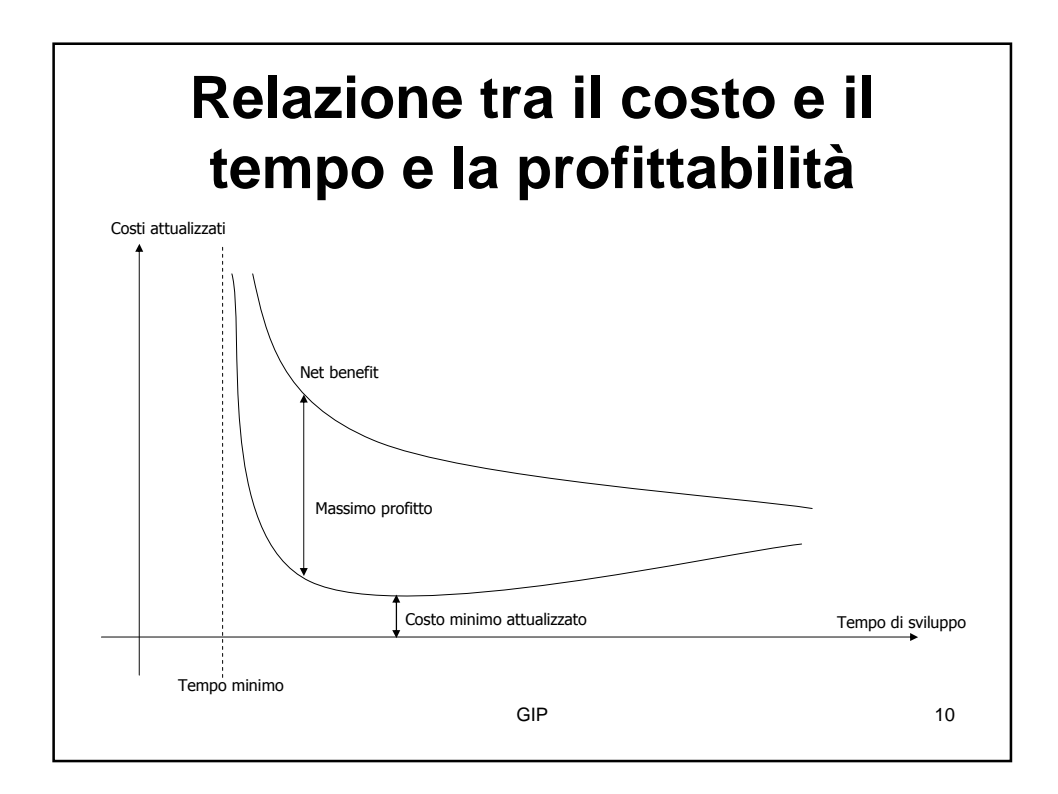

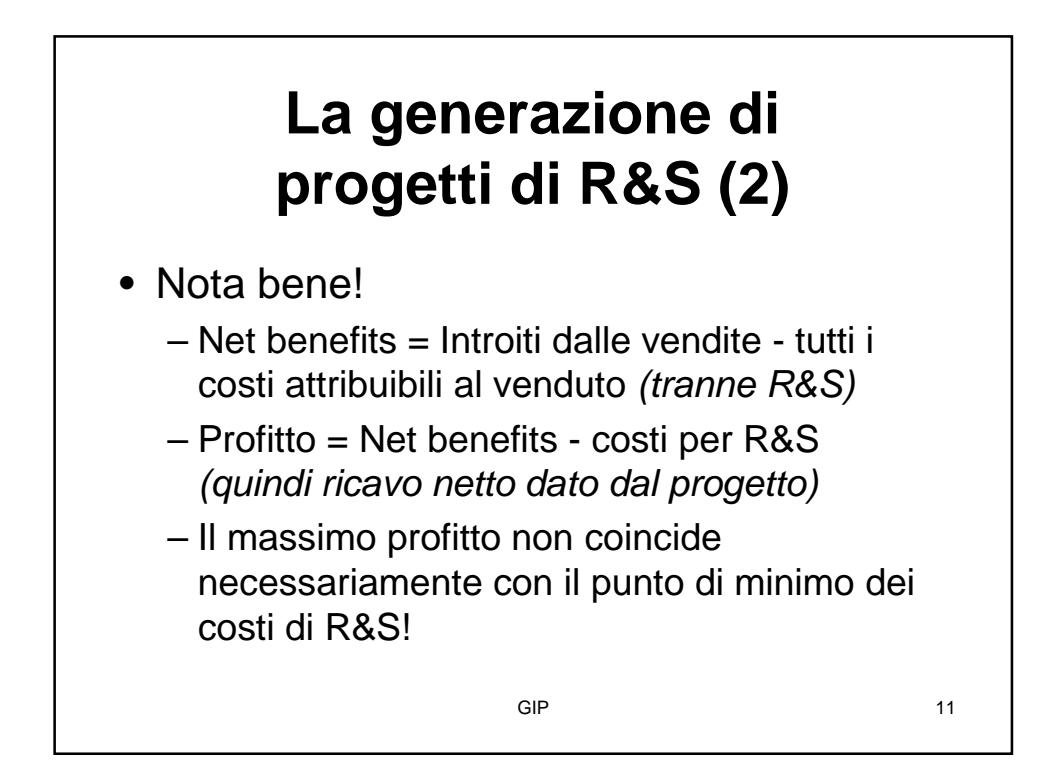

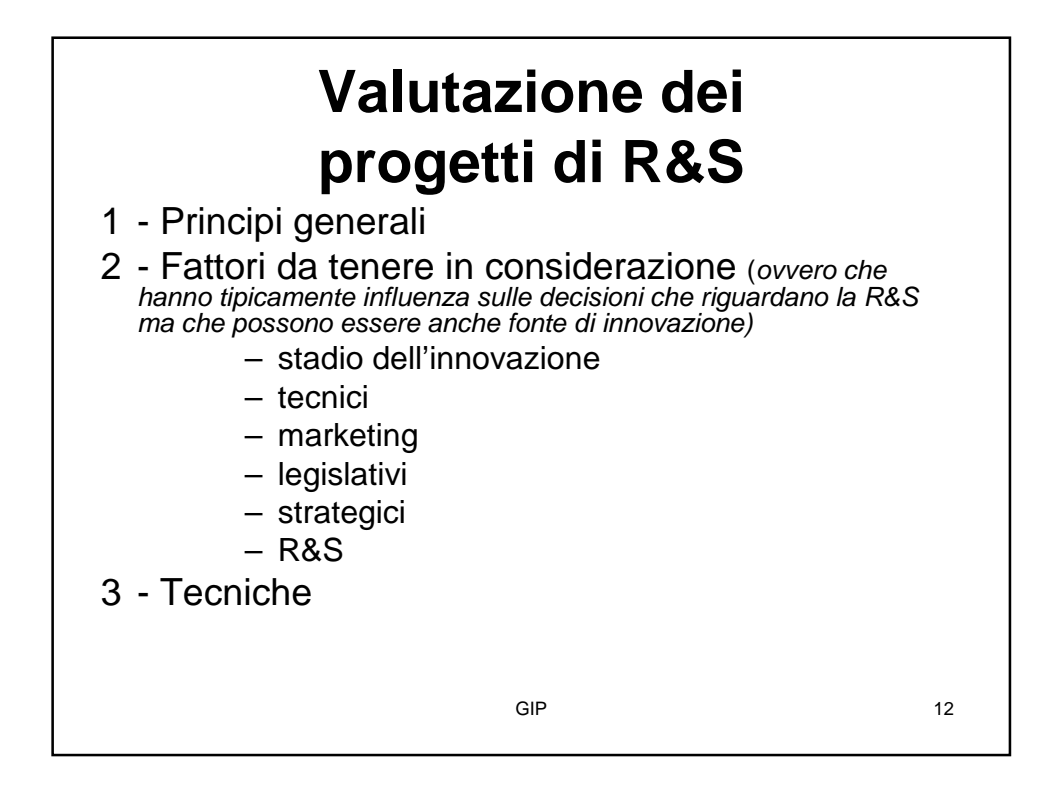

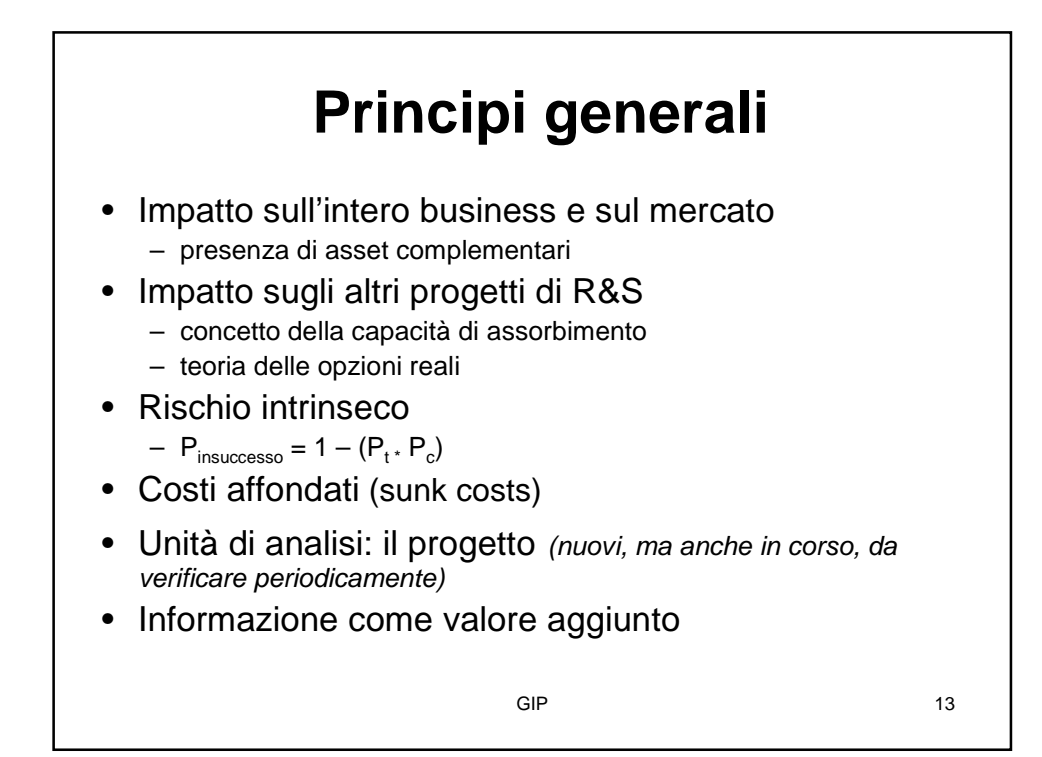

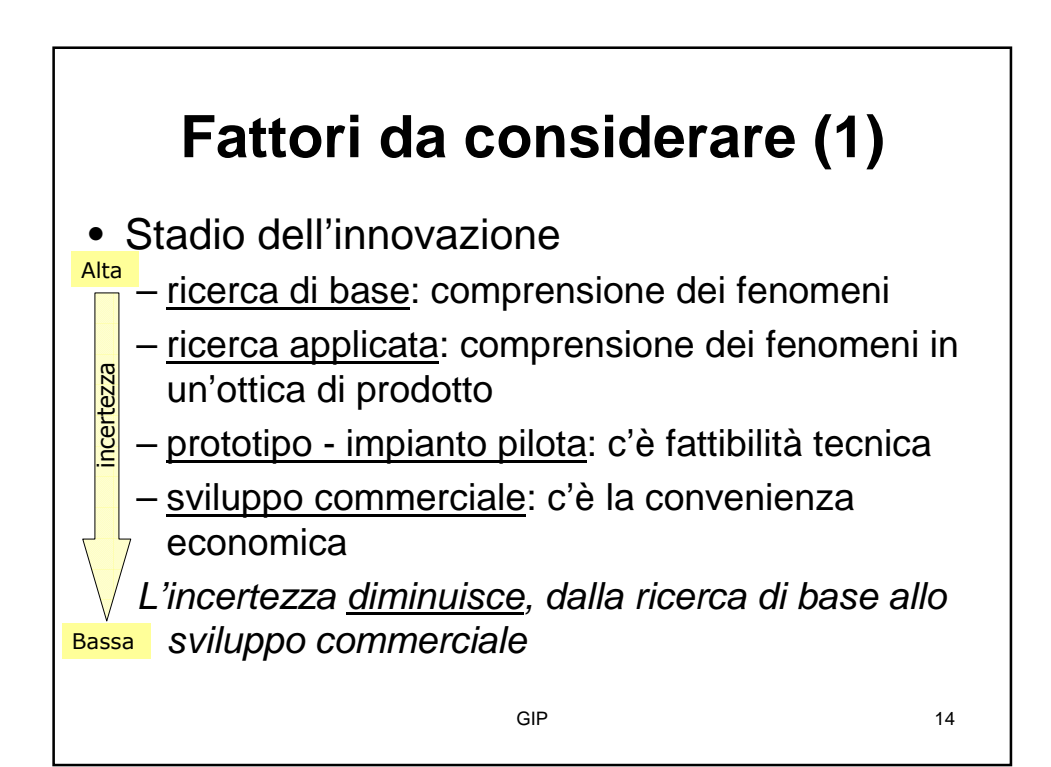

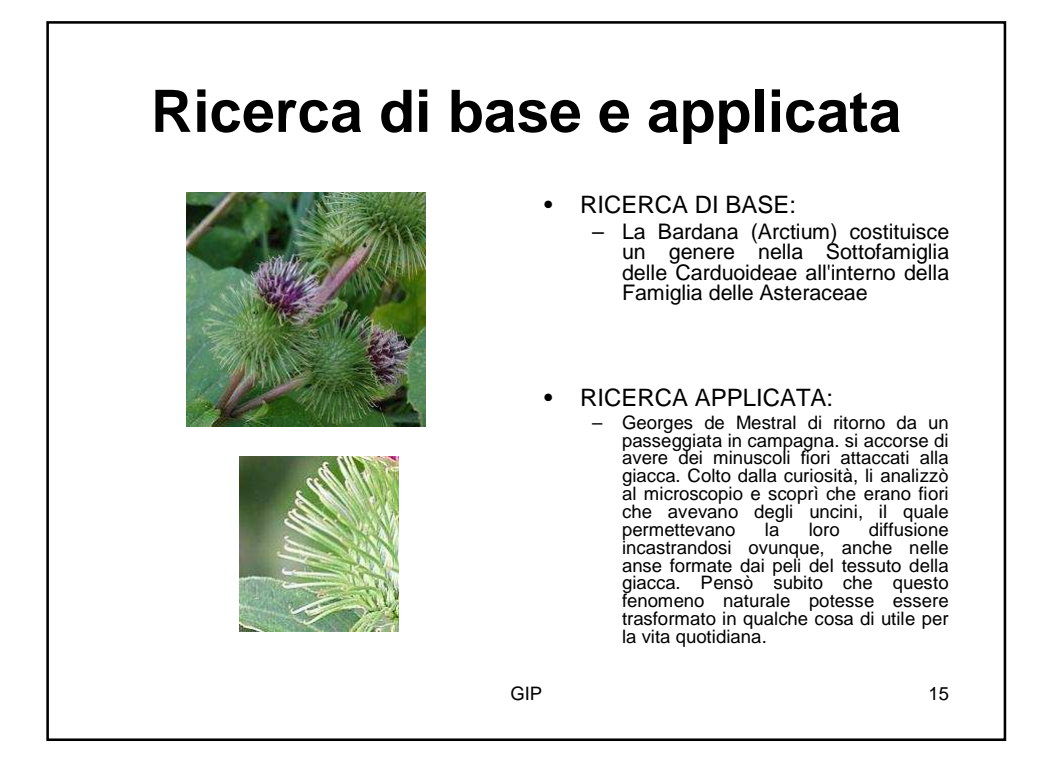

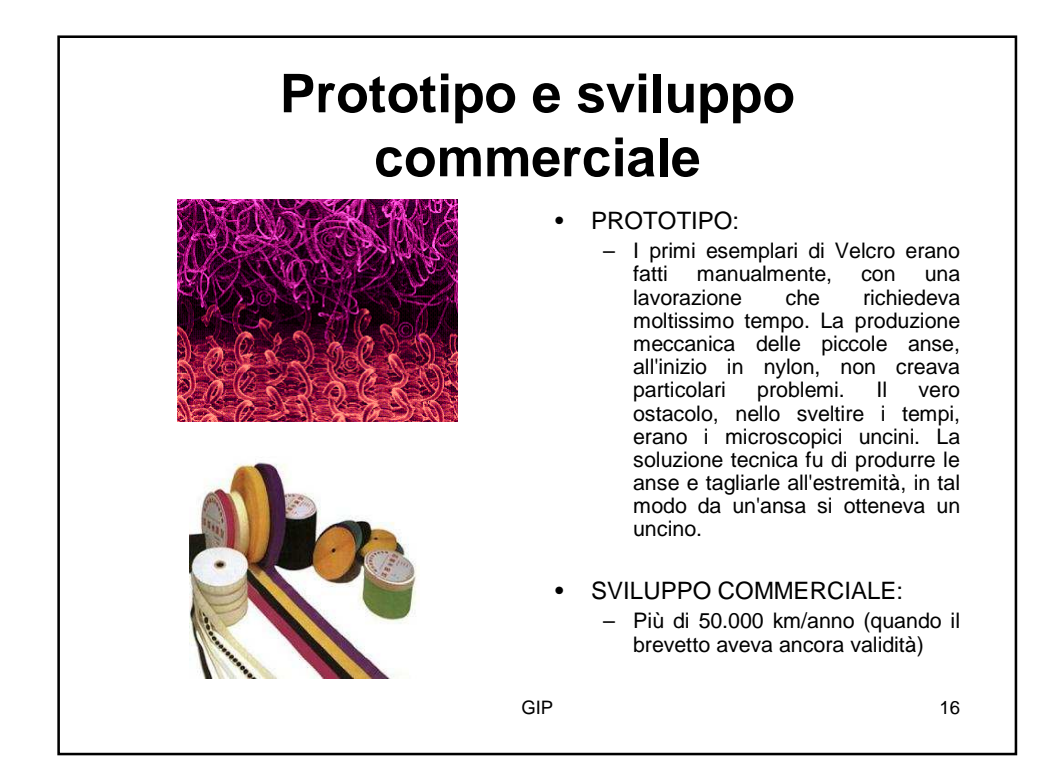

## **Fattori da considerare (2)**

- **Tecnici** 
	- probabilità di successo tecnico
	- presenza di un vero leader di progetto
	- livello di competenze nelle discipline coinvolte
	- grado di "impegno" interno
	- grado di competizione interna per le risorse (non solo monetarie)
	- disponibilità delle materie prime necessarie
	- meriti intrinseci della ricerca
	- potenzialità in ottica strategica
	- fonte della proposta di progetto
	- costo di produzione / capacità produttiva

GIP 17

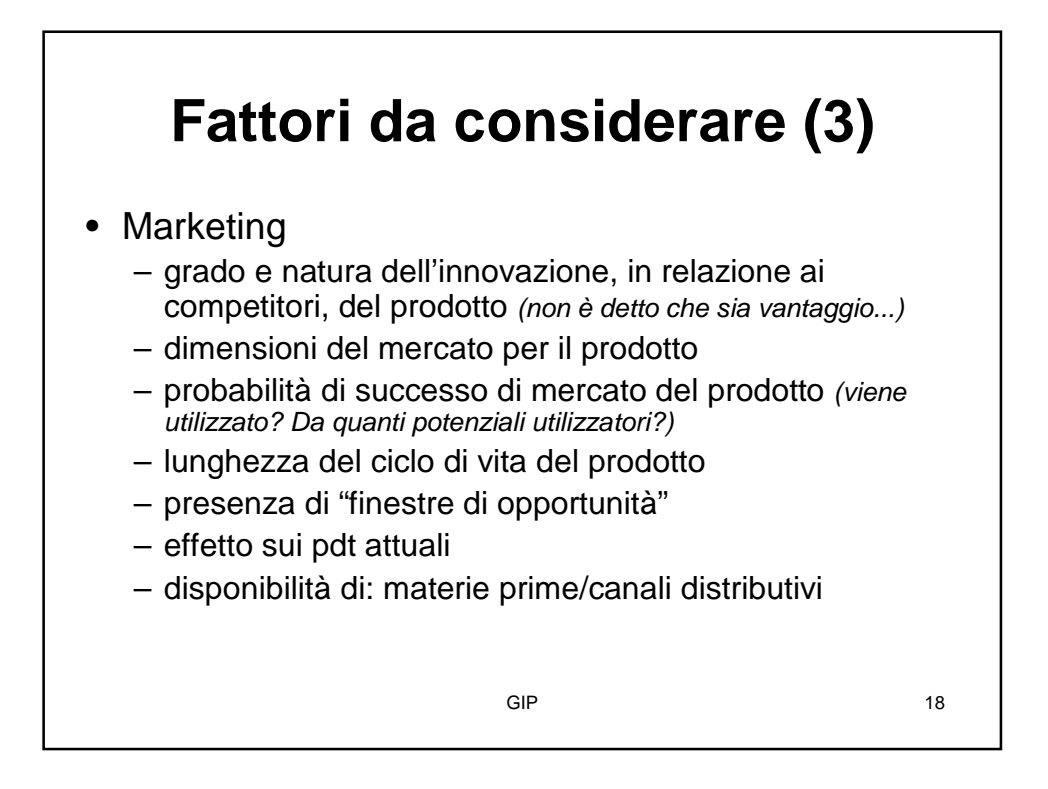

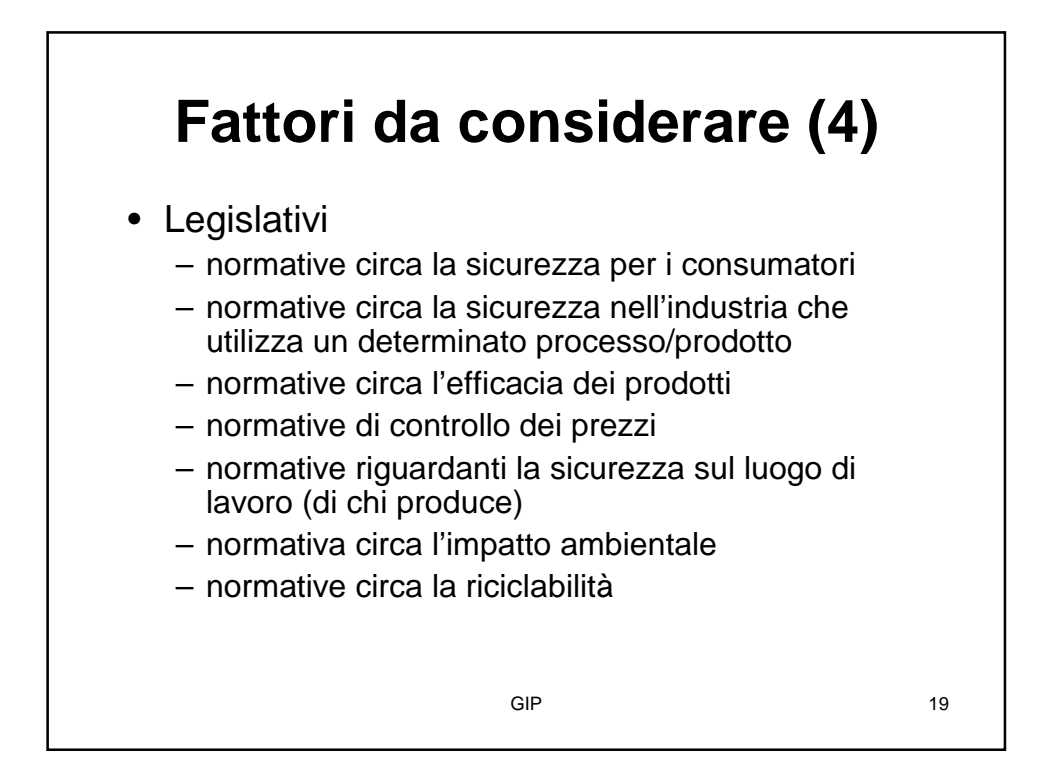

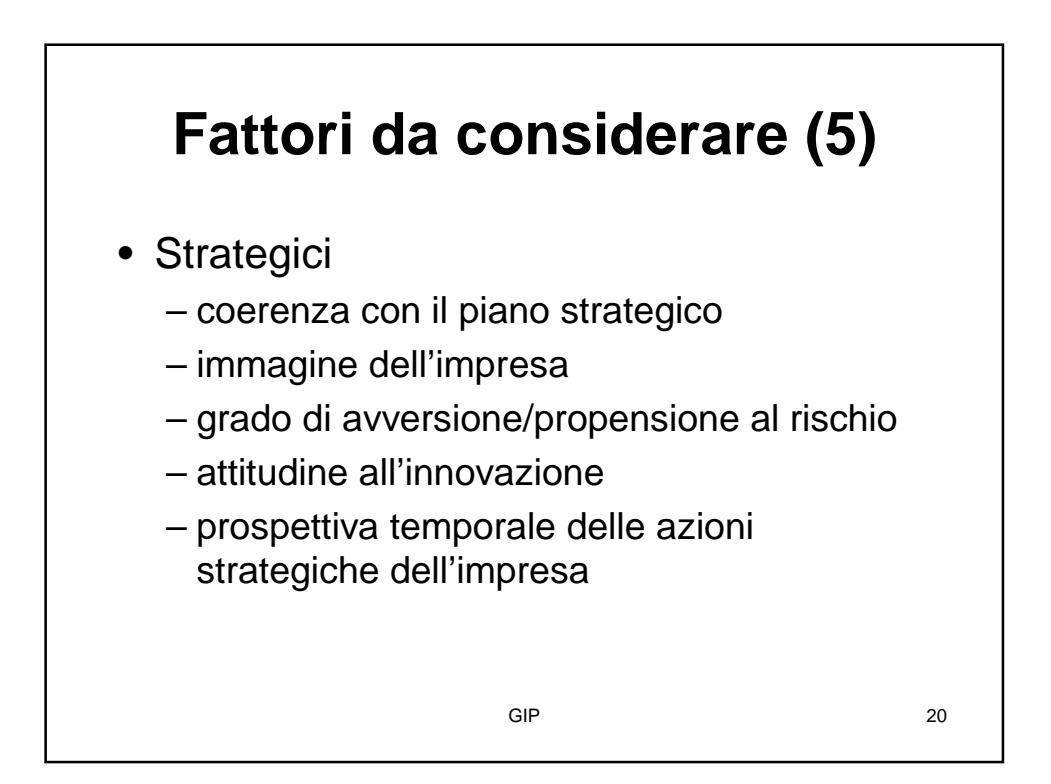

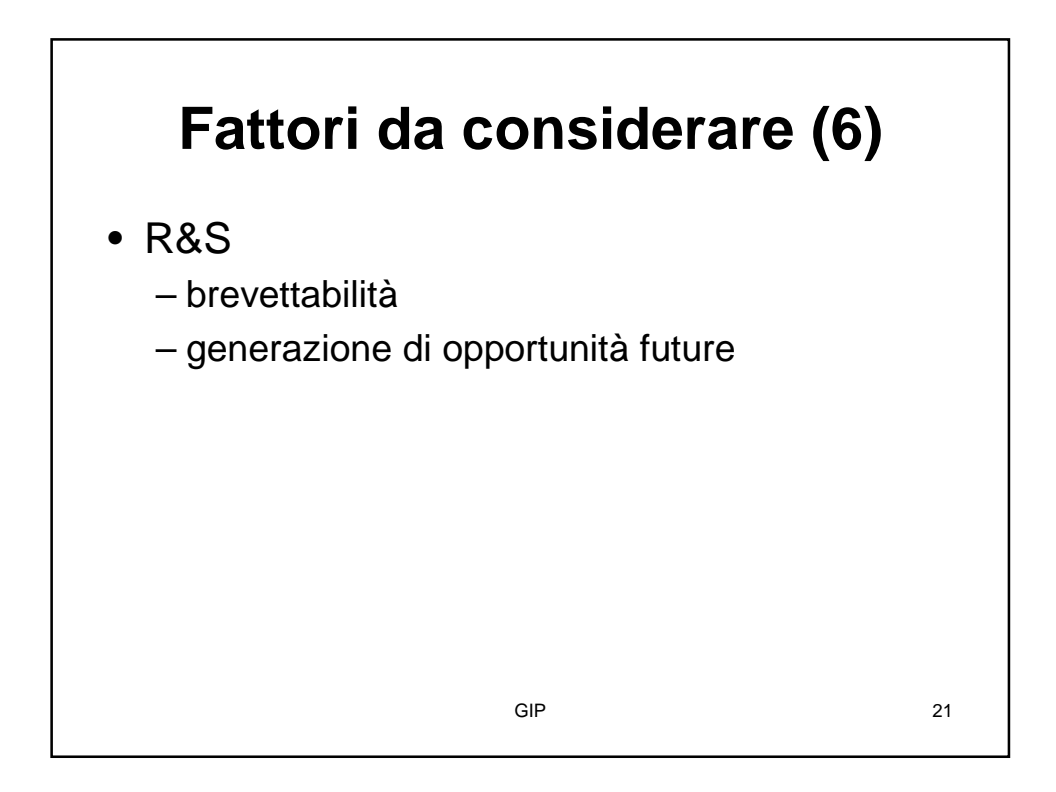

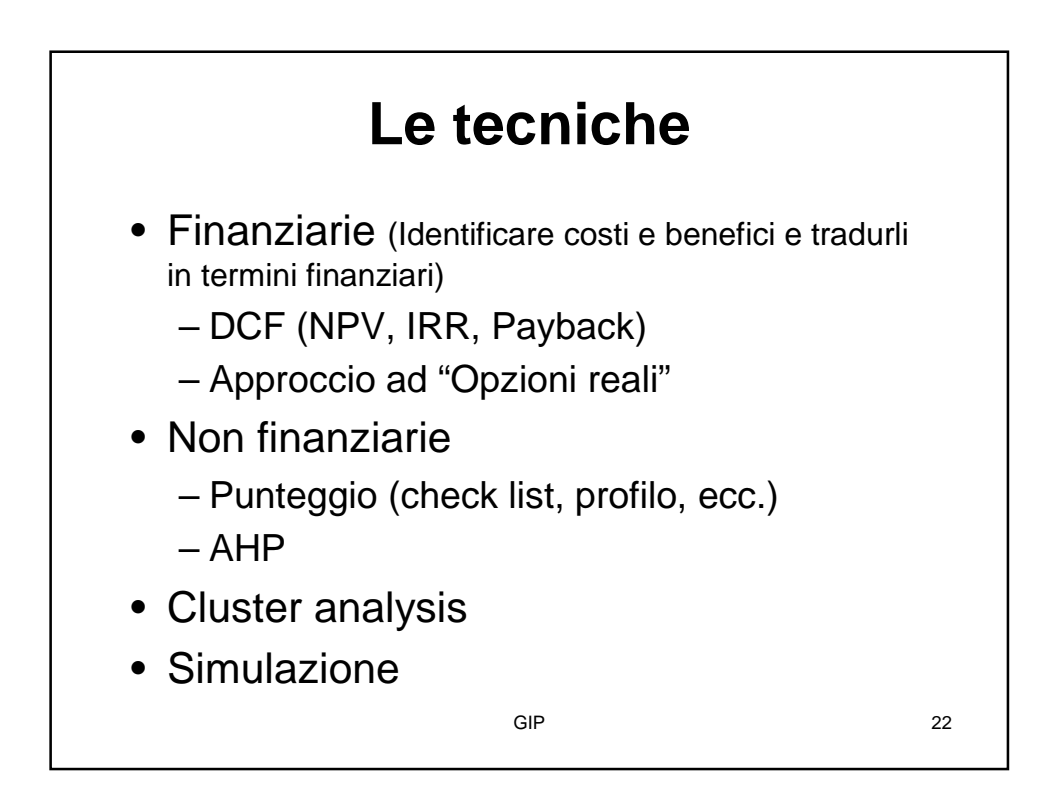

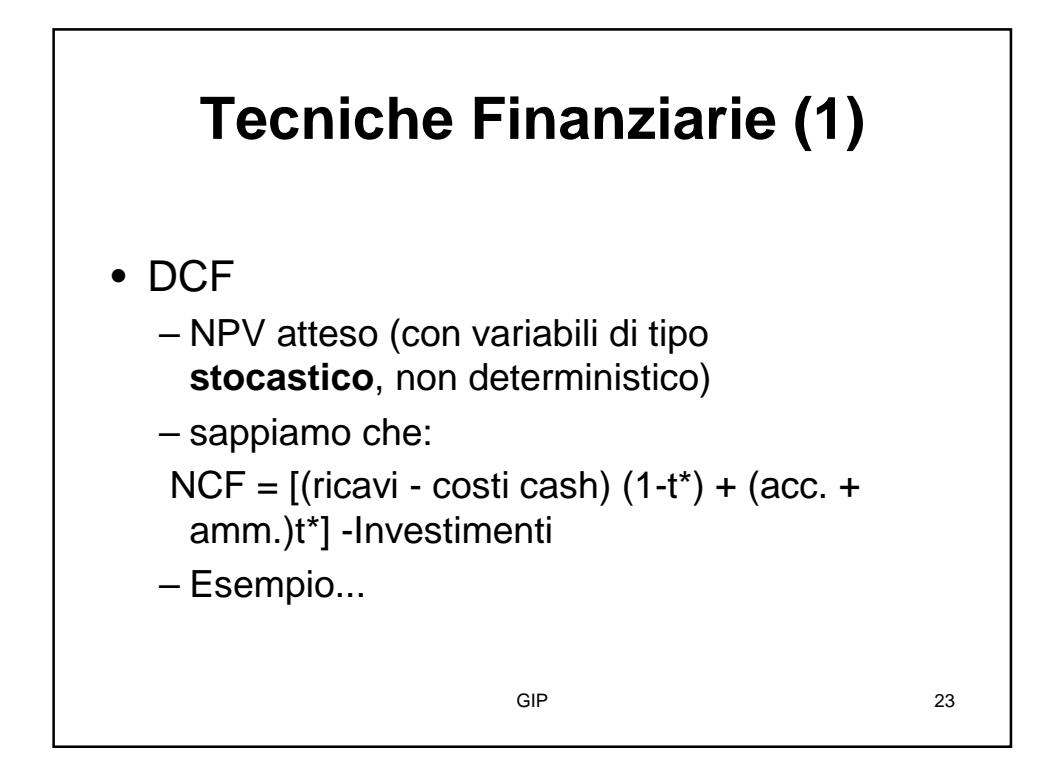

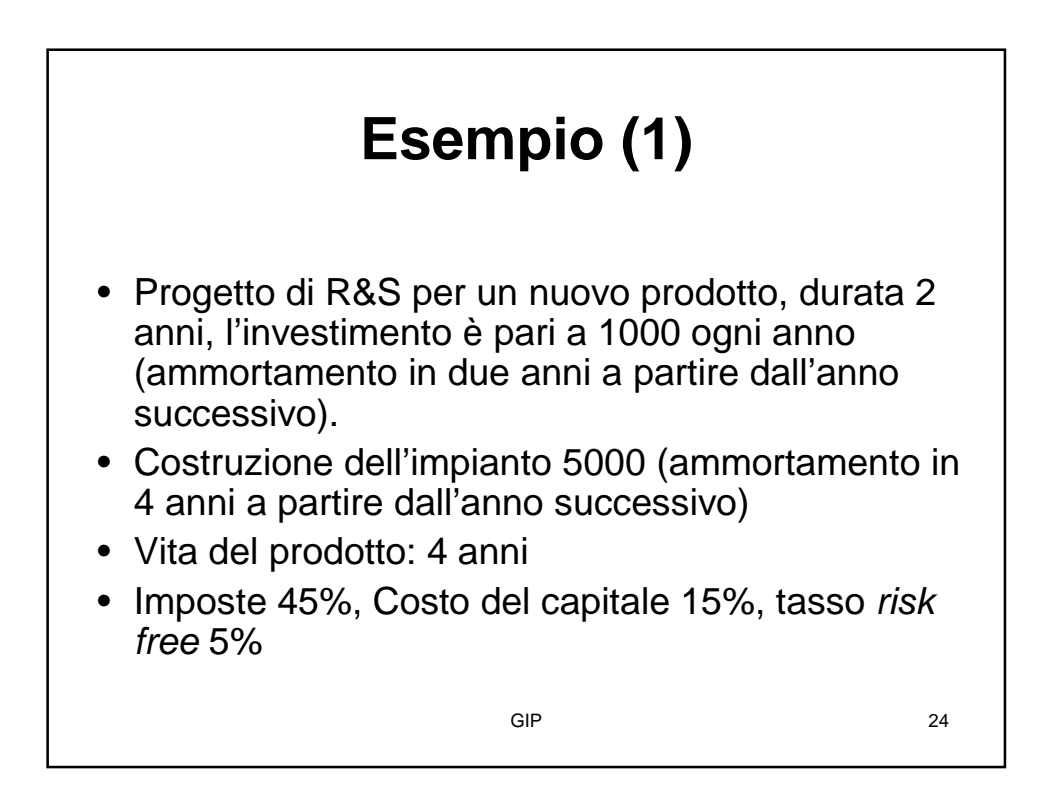

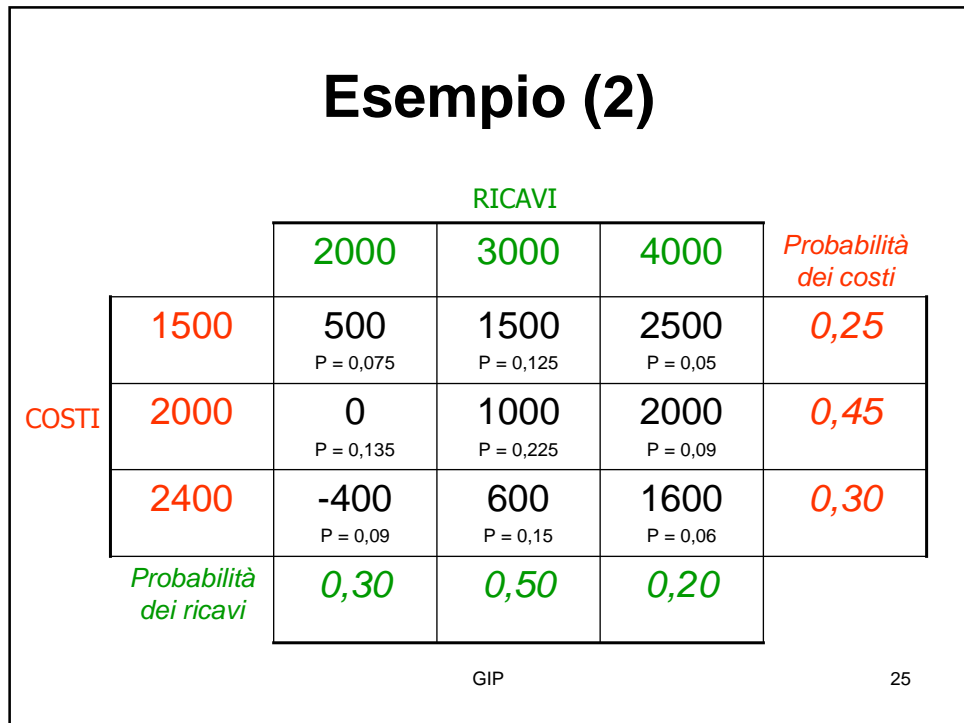

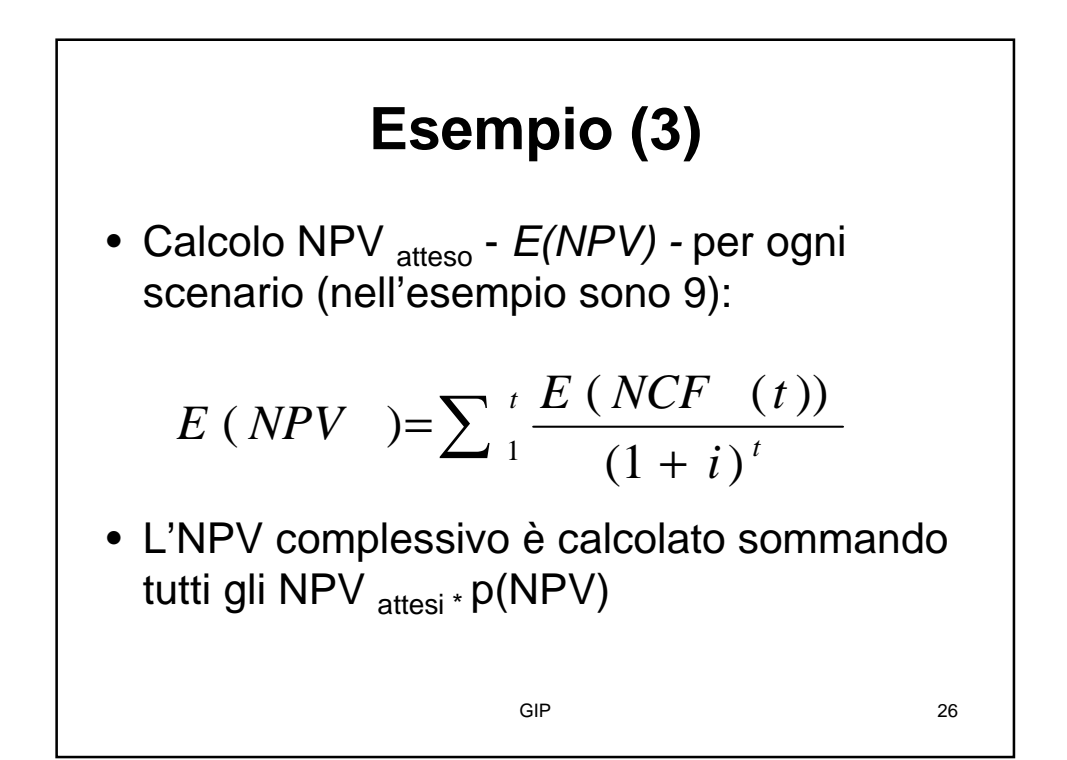

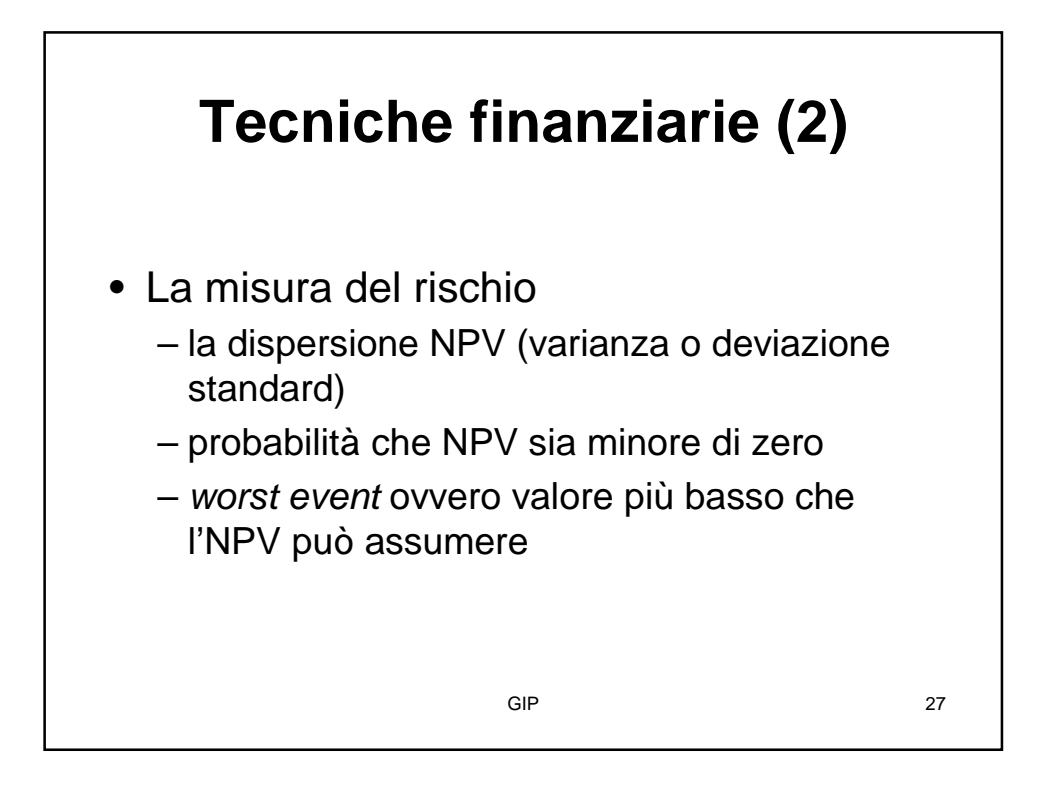

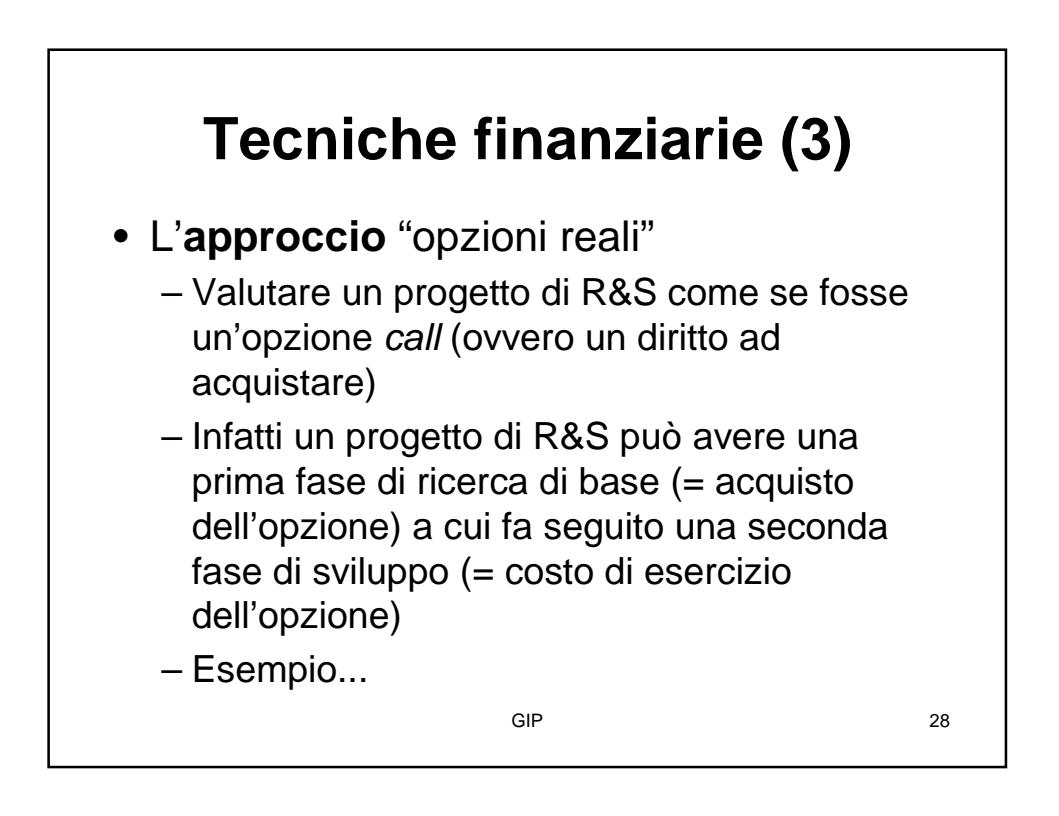

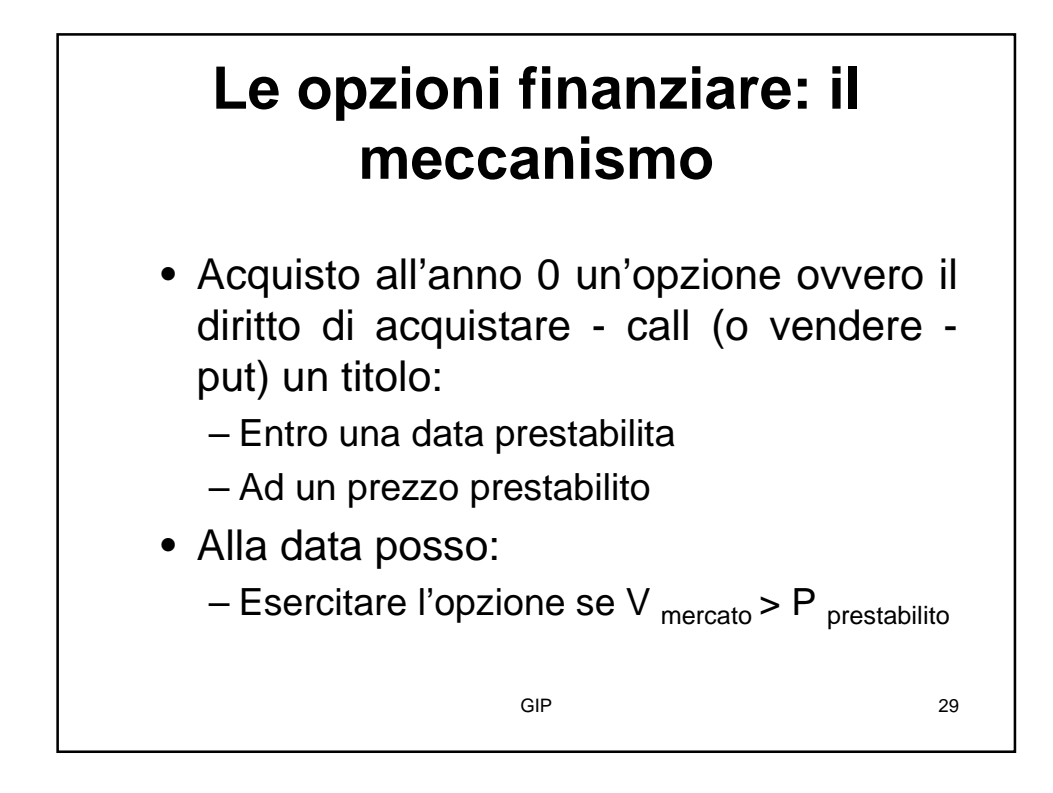

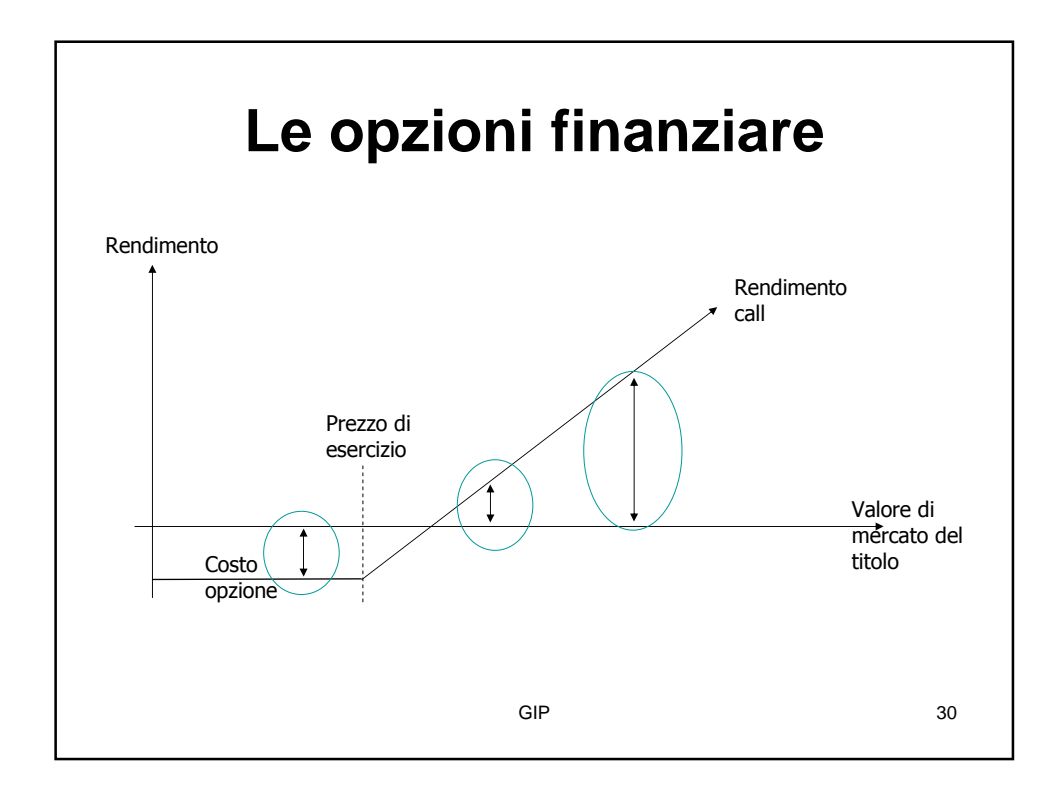

## **Confronto tra DCF e opzioni reali (1)**

- Azienda farmaceutica che deve investire 0,5 milioni \$. Ricavi dopo 3 anni (anno x) e contemporaneamente investimento di altri 4 milioni \$
- Costo del capitale 15%

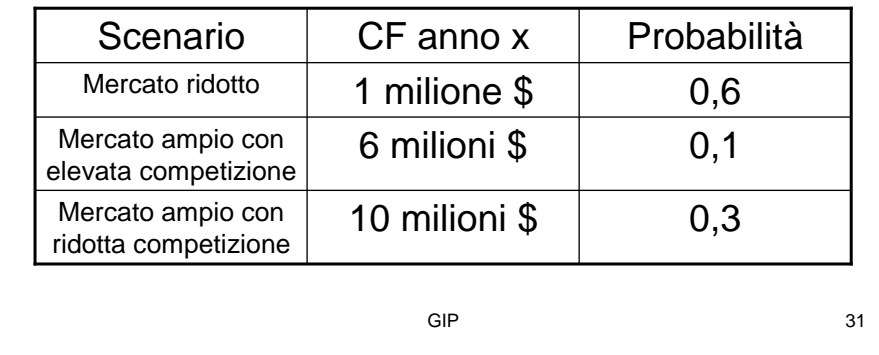

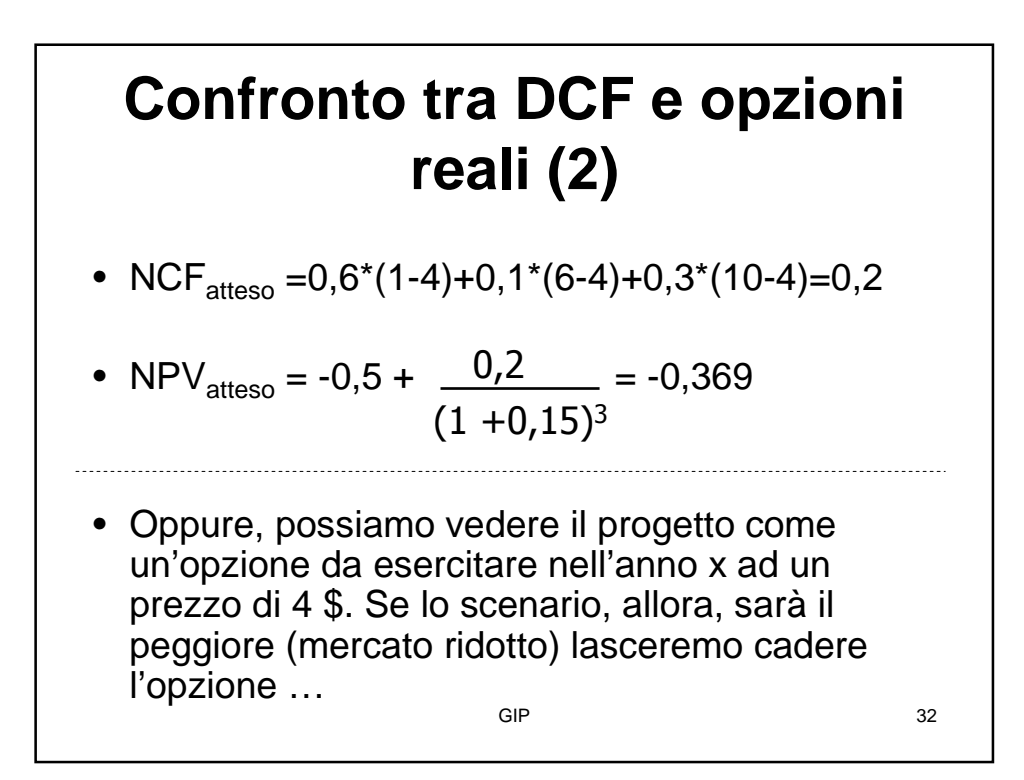

# **Confronto tra DCF e opzioni reali (3)**

• Quindi NCF<sub>atteso</sub> =  $0.6*0+0.1*(6-4)+0.3*(10-4)$  $4) = 2$ 

• NPV<sub>atteso</sub> = -0.5 + 
$$
\frac{2}{(1+0.15)^3}
$$
 = 0.82

### • Anche la stima del worst event cambia:

$$
-\text{ MinNPV} = 0.5 - \frac{3}{(1+0.15)^3} = -2.47
$$

$$
-\text{ MinNPV} = 0.5
$$

#### $GIP$  33

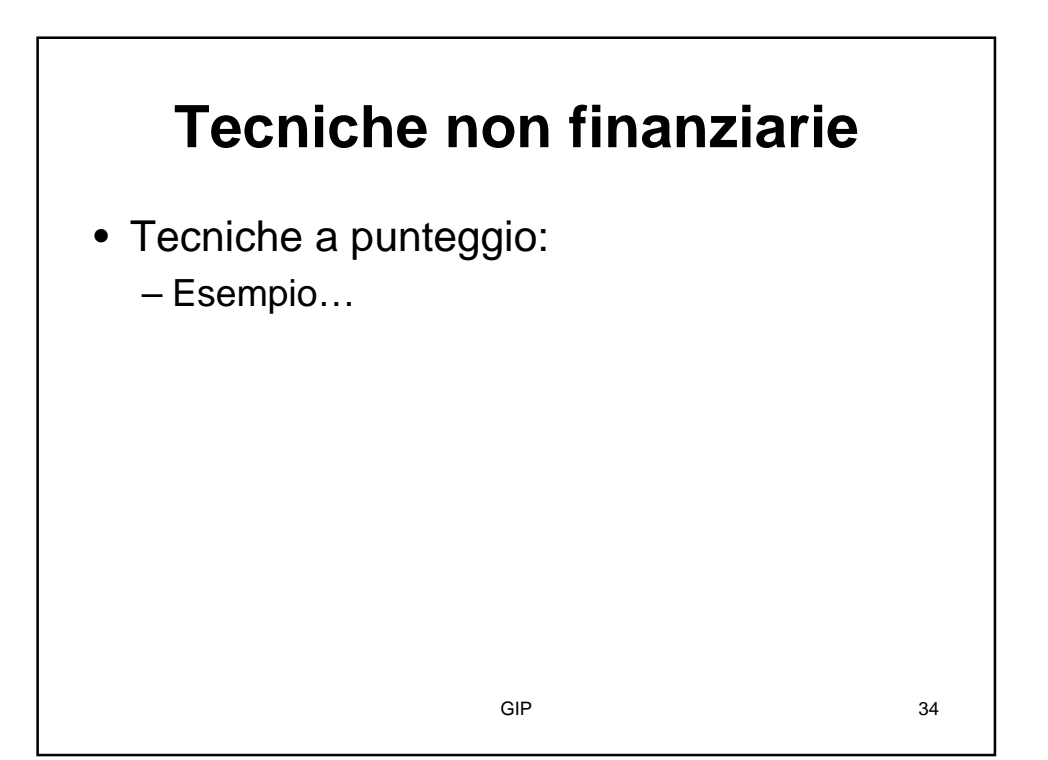

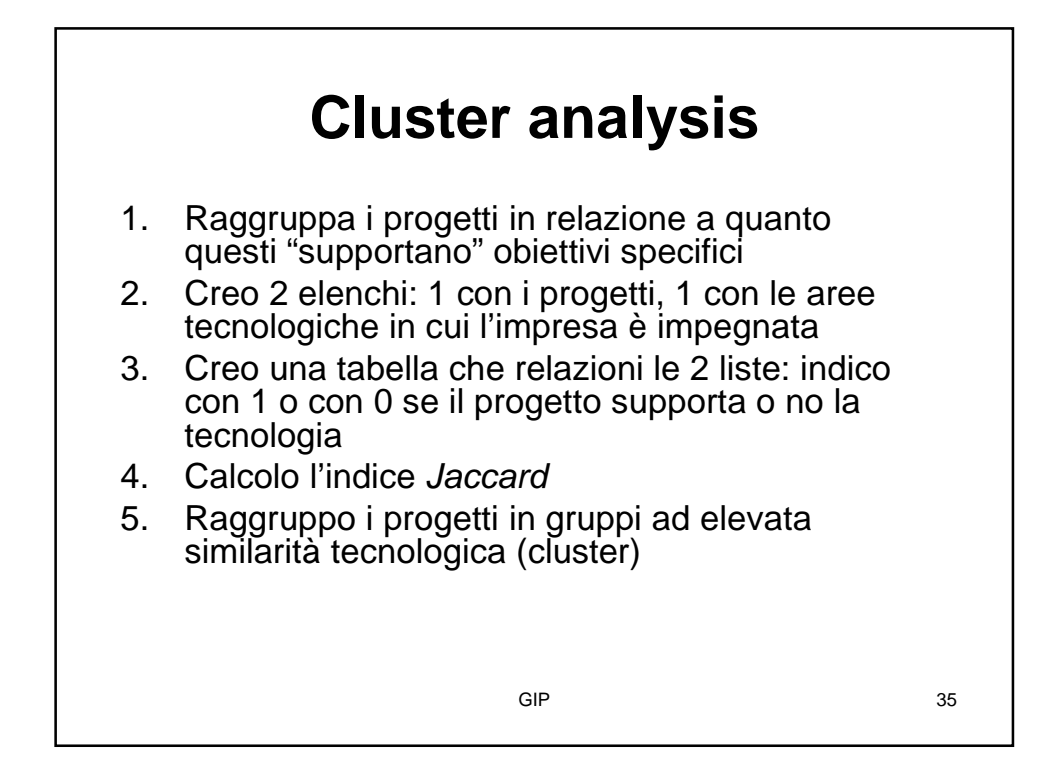

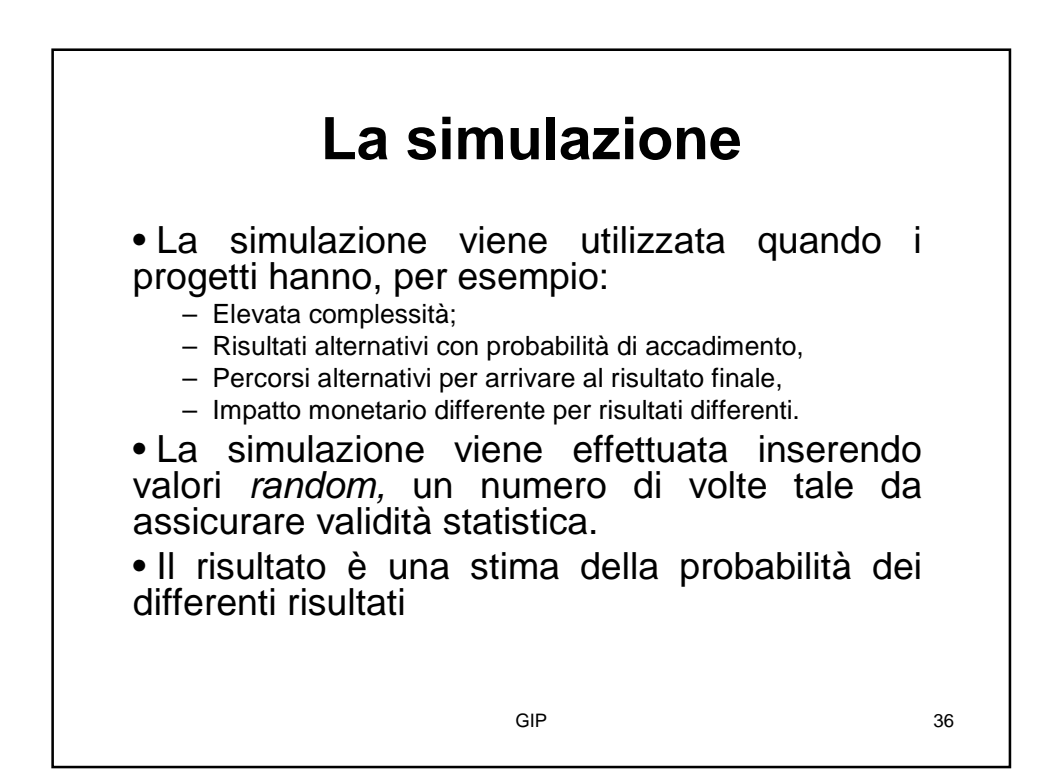

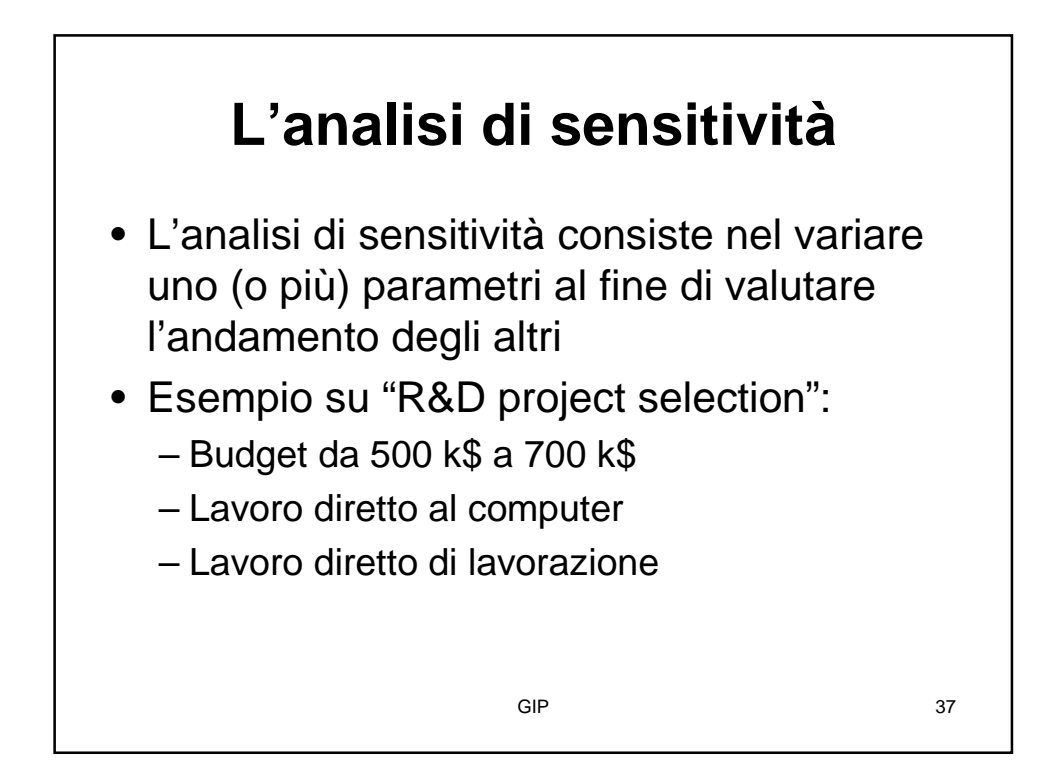

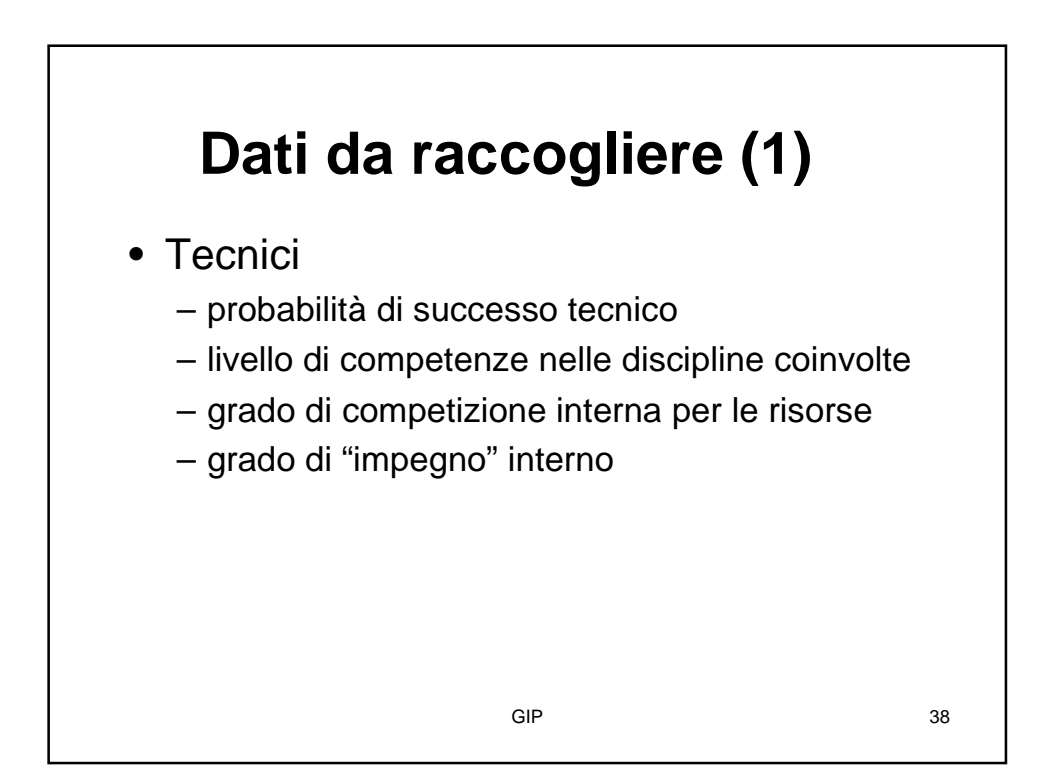

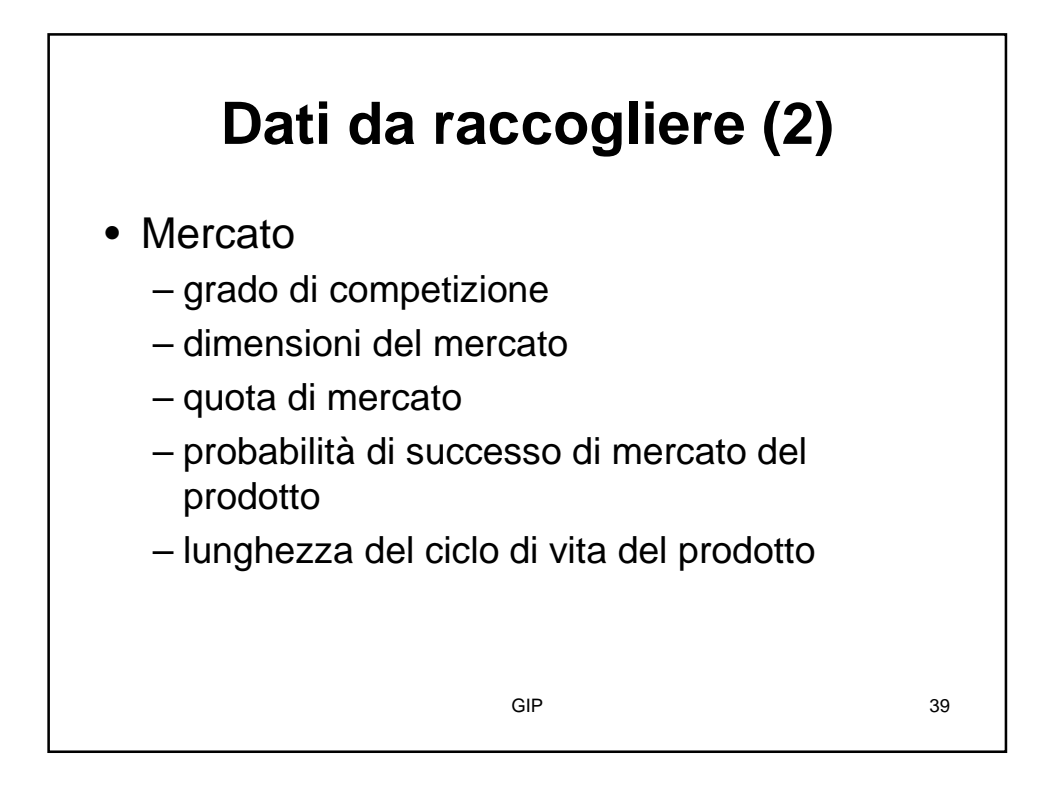

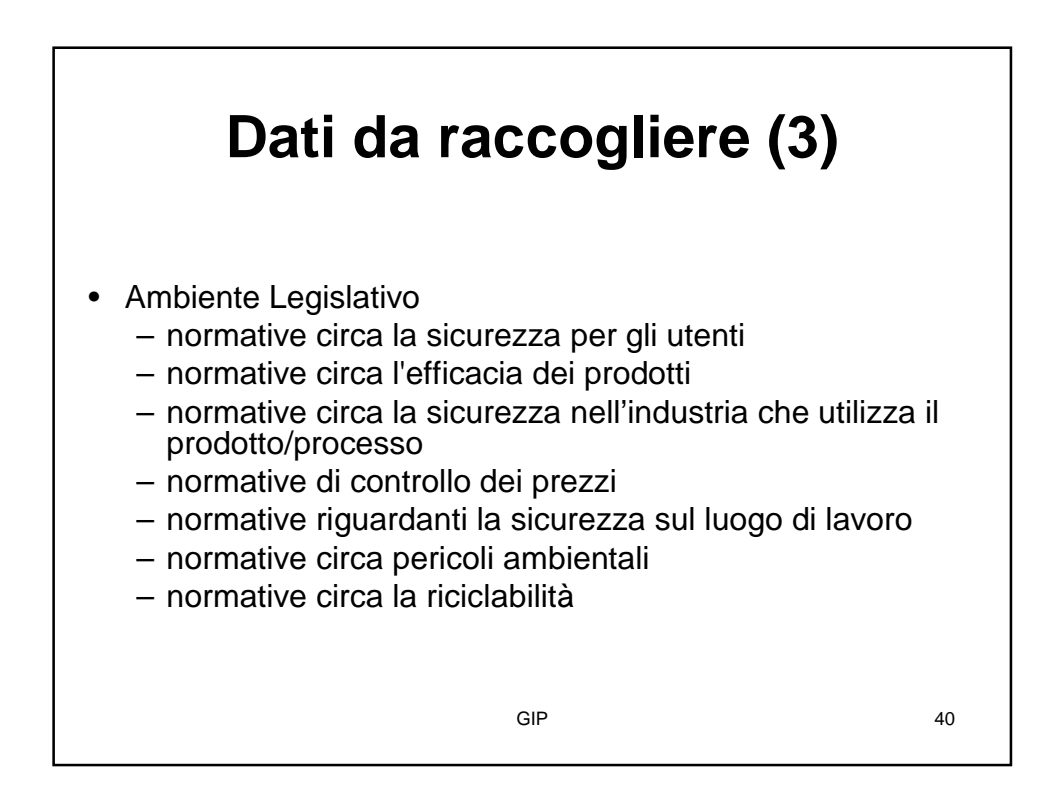

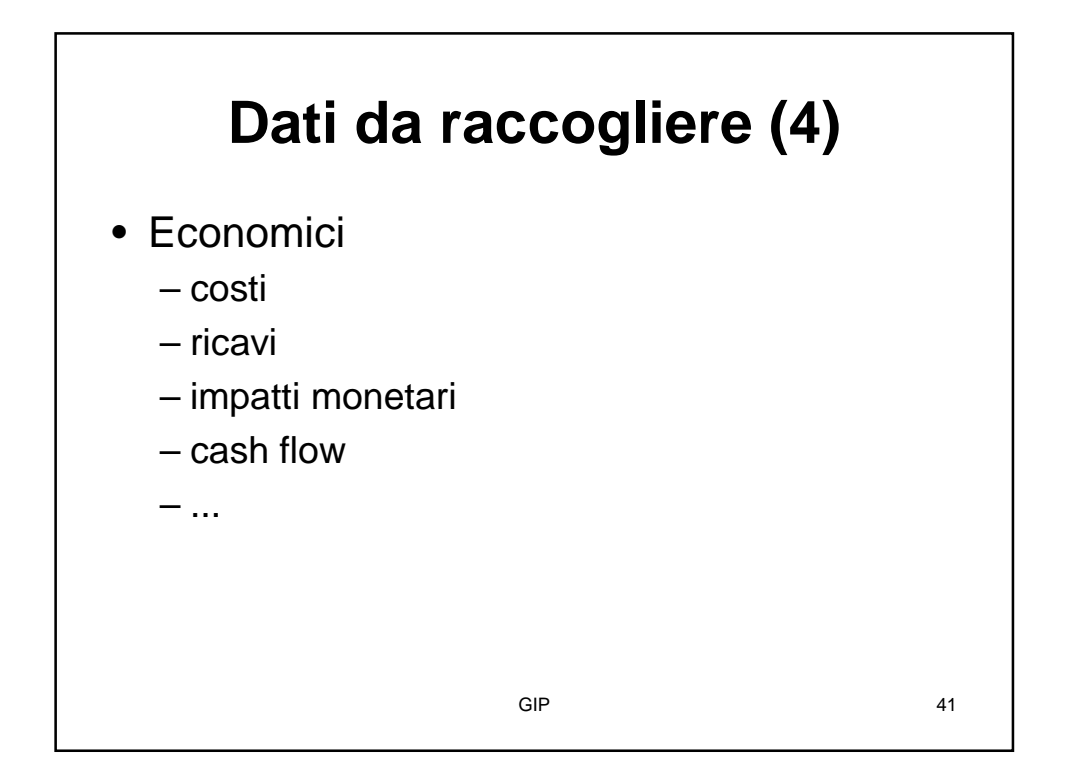

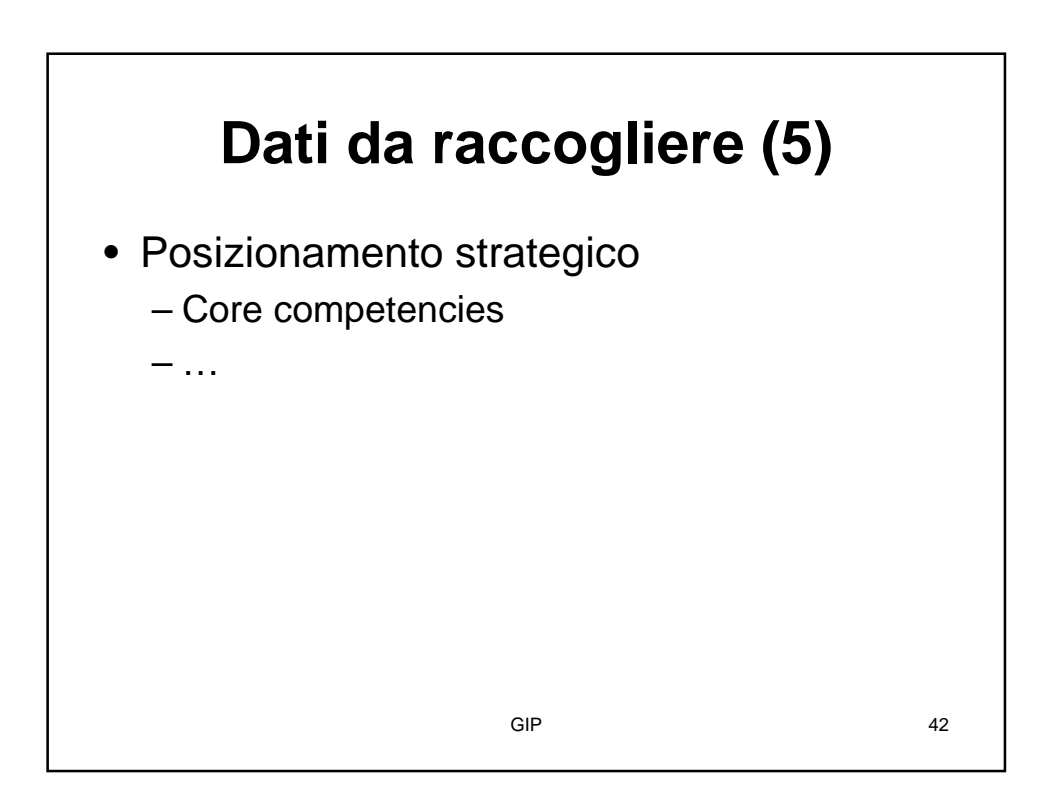

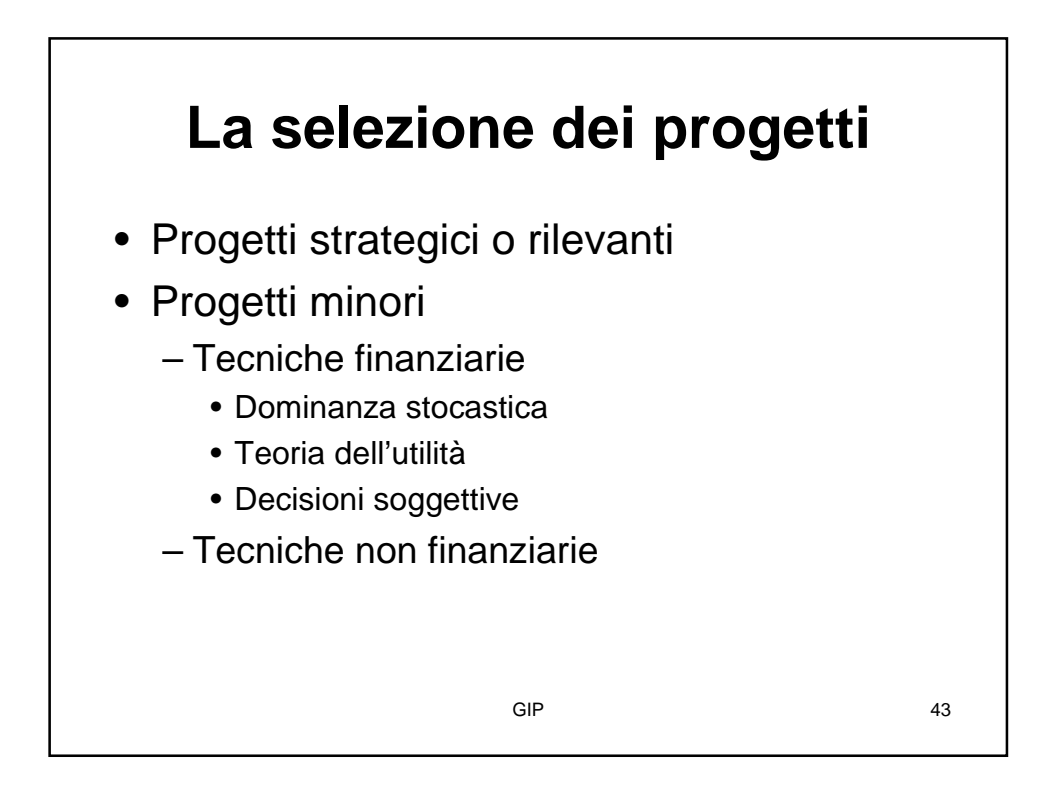

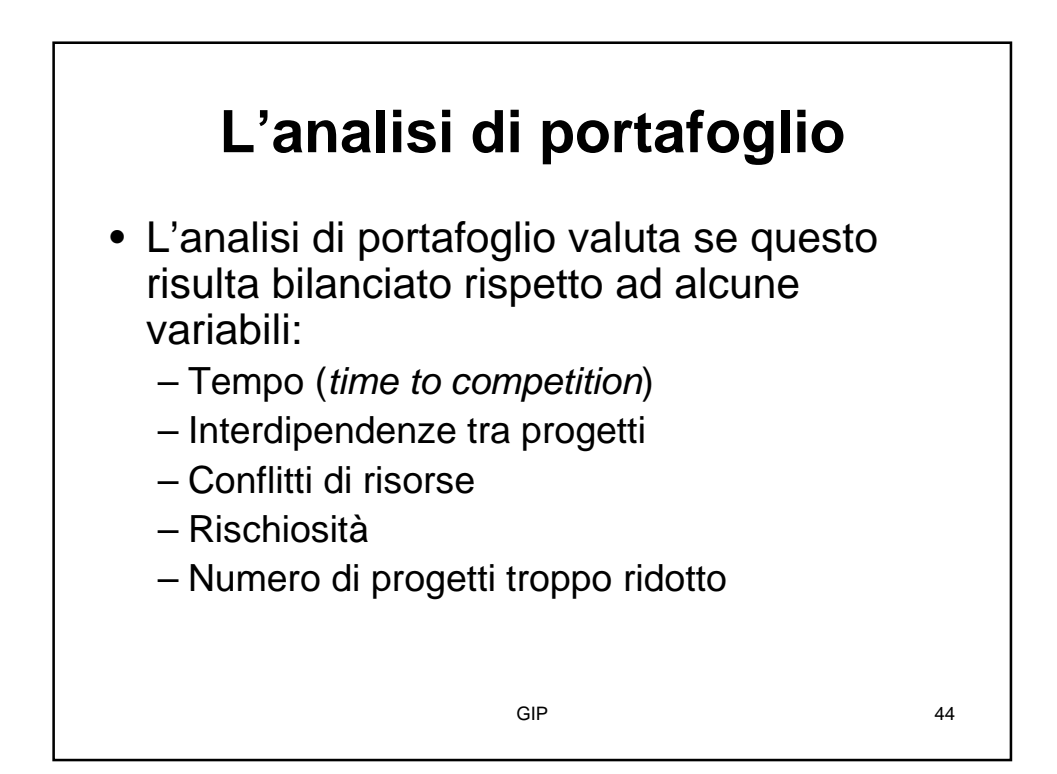